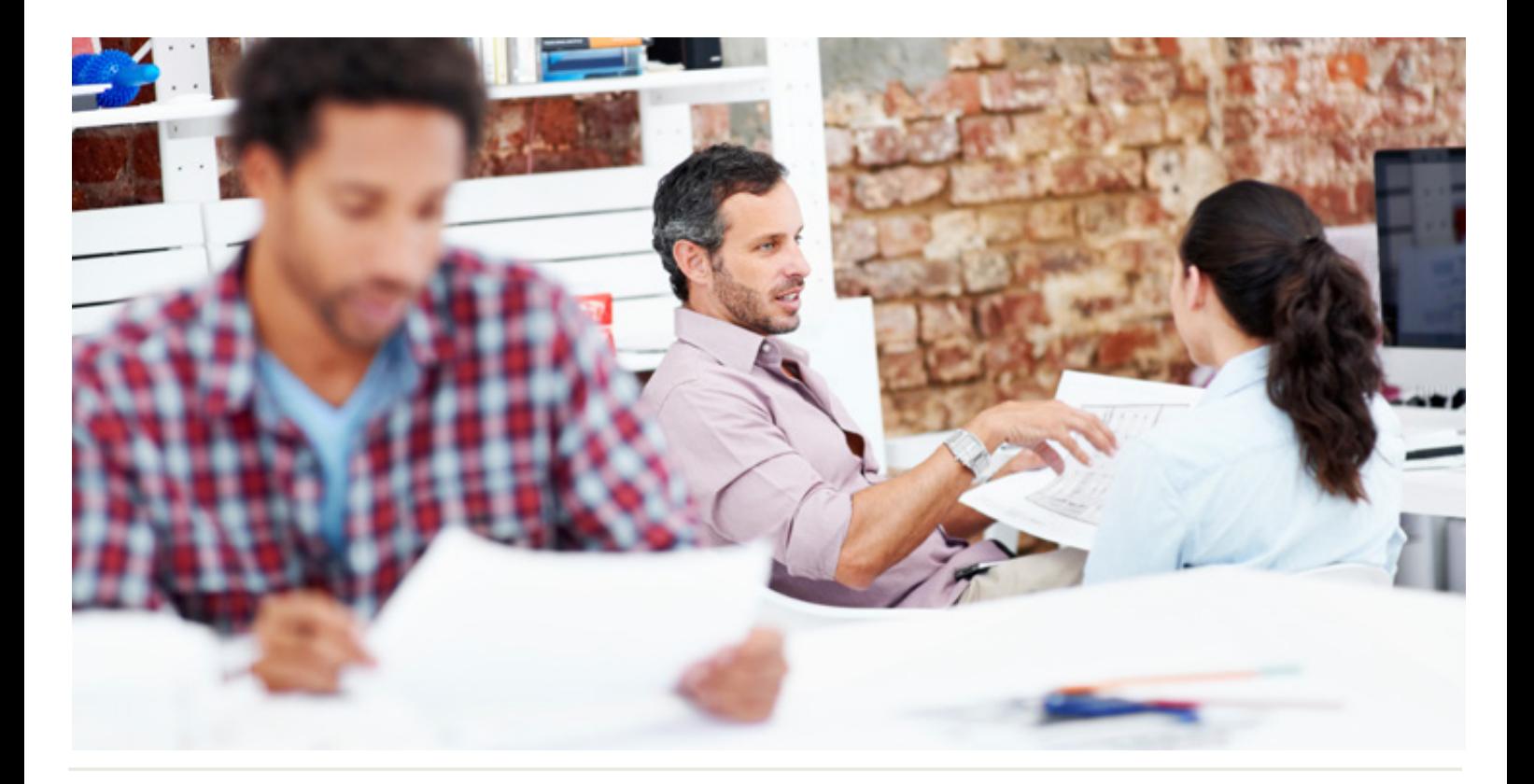

# WorkingSm@rt® + Outlook for Mac

Who Should Attend:

This course is designed for workgroups and teams, including managers, technical and sales professionals, supervisors, administrators, and project leaders who currently use Outlook for Mac and are not optimising this powerful software.

#### Format:

• Half-day Instructor-led session using Outlook for Mac

### Tools Provided:

- Comprehensive Learning Guide
- Enrolment in our monthly LearningLink e-newsletter

### Related Training:

- WorkingSm@rt using Microsoft Teams
- WorkingSm@rt using Microsoft OneNote
- WorkingSm@rt using Microsoft Project

# Take control of your inbox and workload

Receive practical hands-on skills instruction to help you absorb proven techniques for a total time-management solution.

Integrate communications, tasks, activities, planning, and apply the WorkingSm@rt® method using Outlook for Mac.

### This course will help you:

- Focus consistently on priorities
- Gain control over high volume email and tasks
- Improve your communications
- Manage your time, tasks, and activities
- Use Outlook for Mac with a 'business planning' approach

A Better Way To Work

**Priority Management Australia** Tel: 1300 139 126 Email: admin@prioritymanagement.com.au www.prioritymanagement.com.au

# Detailed Synopsis: **WorkingSm@rt® using Outlook for Mac**

The Priority Management WorkingSm@rt using Outlook for Mac Workshop has been developed to empower you to take control of your work. Priority Management teaches you how to change behaviours and optimise the use of technology to take control of your time, productivity, collaboration, and work results.

## Unit 1: Being Productive

This unit will introduce you to the key elements to help you refine your organisational toolkit with an increased understanding of working on those areas that add the greatest value and the need to prioritise. With this productivity platform in place, you will be in a better position to recognise and manage distractions and interruptions.

# Unit 2: Setting Yourself Up to Work Sm@rt

You will gain a deeper understanding of what's available in the Outlook for Mac "toolbox" and set up the main components to enable you to work smart with enhanced focus. Learn how to increase your productivity and eliminate unhelpful habits.

## Unit 3: Manage Your Emails Effectively

We will show you how to manage your emails. You will learn ways to manage emails you can't act on immediately and learn how to deal with low priority emails. We will show you effective ways to file and find your mail and stay with your priorities regardless of the volume of email traffic.

Unit 4: Managing Commitments to Enable a Sense of Achievement You will learn the importance of the Outlook for Mac Calendar and how to avoid becoming a victim of "planning fallacy". The exercises will help you become a more proficient time manager and begin the process that ensures a sense of achievement.

# Unit 5: Achieve Better Results Through Effective Communication & Delegation

Through Effective Communication & Delegation Learn how to plan, capture, and follow up effectively on important communications and delegations.

Unit 6: Priority Planning For Results You will discover how the planning process works for you. The planning cycle will help you become more strategic in your daily choices. Through consistent on-time delivery, you will be able to have a greater sense of accomplishment individually and as a team member.

A Better Way To Work

**Priority Management Australia** Tel: 1300 139 126 Email: admin@prioritymanagement.com.au www.prioritymanagement.com.au